## **FAQ sur les rapports**

Publié: 2024-04-10

Voici quelques réponses aux questions fréquemment posées sur les rapports.

- [Quelle est la différence entre un rapport exécutif et un rapport programmé ?](#page-0-0)
- [Puis-je exporter mon rapport planifié sous forme de fichier CSV ou Excel au lieu d'un fichier PDF ?](#page-1-0)
- [J'ai reçu un e-mail m'indiquant que mon rapport planifié n'avait pas pu être généré. Comment puis-je](#page-1-1) [résoudre le problème ?](#page-1-1)

## <span id="page-0-0"></span>**Quelle est la différence entre un rapport exécutif et un tableau de bord ?**

Les rapports exécutifs et les rapports de tableau de bord planifiés vous permettent tous deux de communiquer des informations sur votre réseau aux parties prenantes qui n'ont peut-être pas accès à votre système ExtraHop. Le tableau suivant décrit leurs différences.

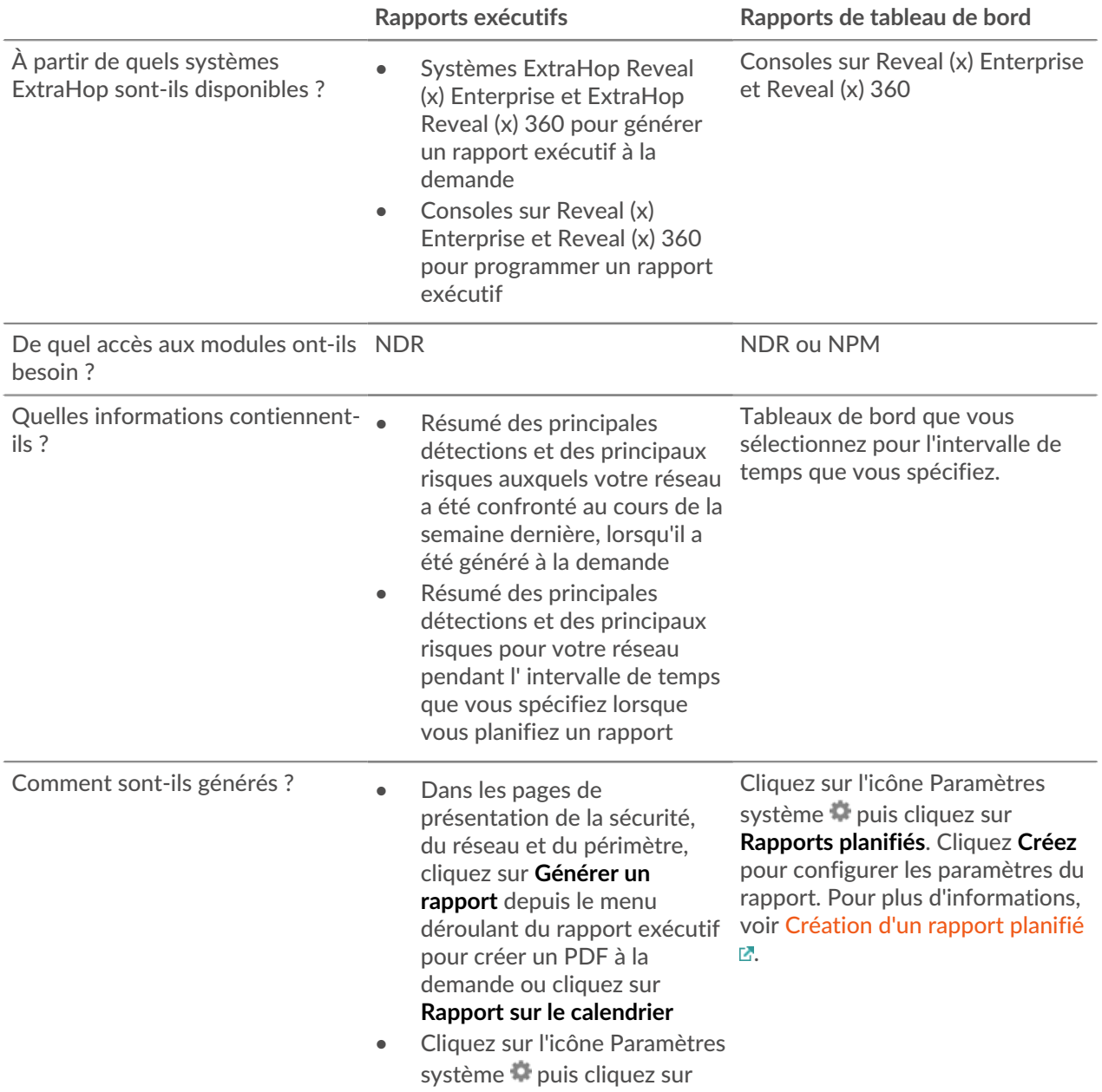

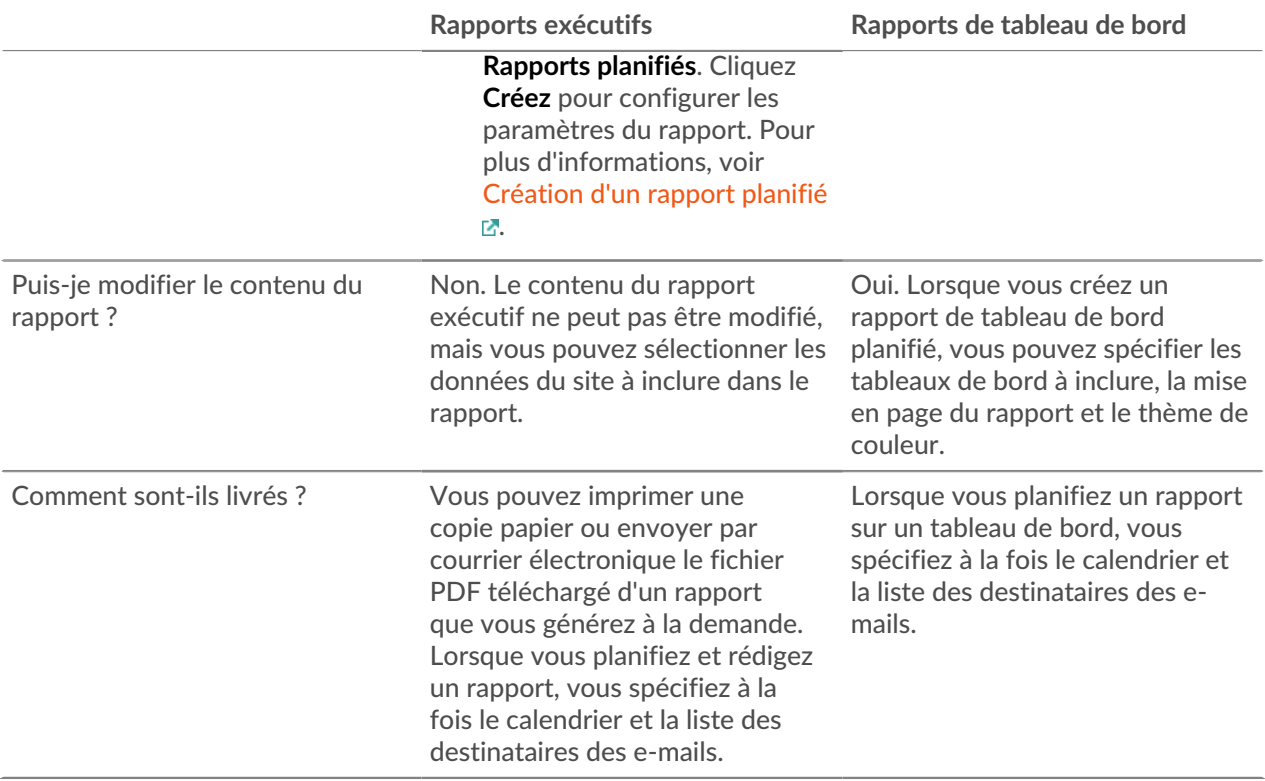

<span id="page-1-0"></span>**Puis-je exporter mon rapport planifié sous forme de fichier CSV ou Excel au lieu d'un fichier PDF ?**

<span id="page-1-1"></span>Vous ne pouvez pas exporter votre rapport planifié sous forme de fichier CSV ou Excel.

**J'ai reçu un e-mail m'indiquant que mon rapport planifié n'avait pas pu être généré. Comment puis-je résoudre le problème ?**

Si vous avez créé un rapport planifié pour un tableau de bord qui a ensuite été supprimé ou est devenu inaccessible pour vous, ou si la taille du rapport dépasse les restrictions relatives aux e-mails, l'e-mail du rapport planifié continuera d'être envoyé aux destinataires avec un message indiquant que le rapport n'a pas été généré. Essayez de modifier le contenu du tableau de bord du rapport ou de réduire l'intervalle de temps entre les données incluses dans le rapport. Pour arrêter l'envoi de ce rapport par e-mail, désactivez ou supprimez le rapport.